# Array Processing and Examples – Part II

Hui Chen

Department of Computer & Information Science

Brooklyn College

#### **Objectives**

- To program common array operations (§7.2.6) several building blocks for problem solving using arrays
	- finding the minimum and maximum elements, and
	- random shuffling, and shifting elements.
- To simplify programming using the foreach loops (§7.2.7)

#### Processing Arrays

- Discussed the following building blocks
	- Initializing arrays with input values
	- Initializing arrays with random values
	- Printing arrays
	- Summing all elements, computing average
	- Counting the elements
- Now, discuss
	- Finding the largest element, finding the smallest element
	- Finding the index of the largest element, finding the index of the smallest element
	- Random shuffling
	- Shifting elements
- Enhanced for loop

#### Finding the value of the largest element

```
double max = myList[0];
for (int i = 1; i < my List. length; i++) {
 if (myList[i] > max) max = myList[i];
}
```
#### // any logical errors that might occur?

#### Finding the value of the smallest element

```
double min = myList[0];
for (int i = 1; i < my List. length; i++) {
 if (myList[i] < min) min = myList[i];
}
```
#### // any logical errors that might occur?

### Finding the index of the largest element

double maxindex  $= 0$ ;

for (int  $i = 1$ ;  $i <$  my List. length;  $i++$ ) {

```
 if (myList[i] > myList[maxIndex]) maxIndex = i;
```
}

### Finding the index of the smallest element

double minIndex = 0;

for (int  $i = 1$ ;  $i <$  my List. length;  $i++$ ) {

if (myList[i] < myList[minIndex]) minIndex = i;

}

#### Random shuffling  $-1$  of 2

for (int  $i = 0$ ;  $i < m$ y List.length - 1;  $i++$ ) { // Generate an index j randomly int j = (int)(Math.random()  $*$  myList.length);

```
 // Swap myList[i] with myList[j]
 double temp = myList[i];
 myList[i] = myList[j];myList[j] = temp;}
```
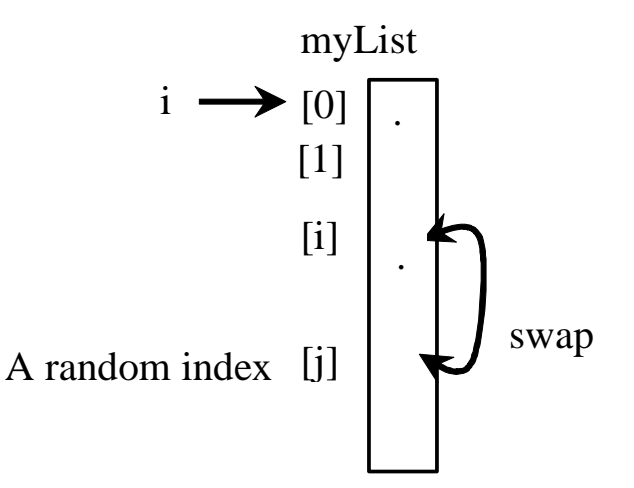

### Random shuffling – 2 of 2

// any difference when compared to the previous solution

```
for (int i = 0; i < myList.length - 1; i++) {
```
// Generate an index j randomly

int  $j = i + (int)(Math.random() * (myList.length - i));$ 

```
 // Swap myList[i] with myList[j]
 double temp = myList[i];
myList[i] = myList[i];myList[j] = temp;
```
#### }

## Shifting Elements

```
// retain the first element
```
double temp =  $myList[0]$ ;

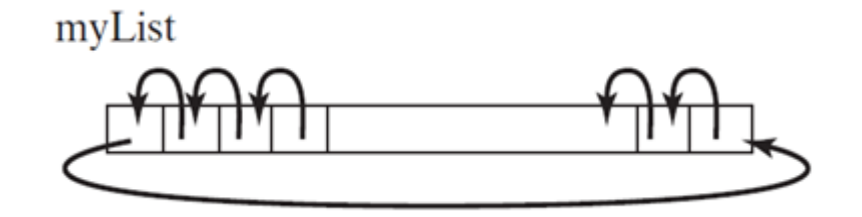

```
// shift elements left
for (int=1; i<myList.length; i++) {
 myList[i-1] = myList[i];}
```
// move the first element to fill in the last position myList[myList.length - 1] = temp;

#### Questions?

- Finding the largest element, finding the smallest element
- Finding the index of the largest element, finding the index of the smallest element
- Random shuffling
- Shifting elements

#### Enhanced For Loop

• JDK 1.5 introduced a new for loop that enables you to traverse the complete array sequentially without using an index variable. For example, the following code displays all elements in the array myList:

for (double value: myList) {

System.out.println(value);

```
}
```
• In general, the syntax is

for (elementType value: arrayRefVar) {

// Process the value

}

• You still have to use an index variable if you wish to traverse the array in a different order or change the elements in the array.

#### Questions?

• How many building blocks/examples can be rewritten using the enhanced for loop?